Smit Chheda, Kaivan Shah Information Technology Information Technology S.A.K.E.CS.A.K.E.C Mumbai, IndiaMumbai, India smit.2507@gmail.com, kaivannshah@gmail.com Rashmi Chavan Information Technology S.A.K.E.C Mumbai, India *rashchavan@gmail.com* 

*Abstract*—Traveling to new city is always difficult. SoInMyCity is an application that helps users to keep track of Events, food joints, places of shopping and local tourist attractions in Mumbai. It will be used by users to look up everything from events in the city to restaurant reviews and is typically updated daily. The unique feature of this application."PING" which will notify users about the various events happening in the city. "FOLLOW BRANDS" Adds brands to your favourite stores via notifications. "ENGAGE" follow brands, rate brands, write reviews, share experience on social media and let's create a community of shoppers around the country. "GET BOOKED" it will help the user to book restaurant table. AUTOTAXI which will provide the user to reach a destination from his location at a minimum cost. It will basically summarize everything a tourist and local residents need to know about the city.

\*\*\*\*\*

Keywords—Application, Restaurant, Events, Autotaxifare, Offers

### I. INTRODUCTION

The main objective of this application is to allow tourists and local users explore particular city on their mobile devices. InMyCity application is a mobile based application which would facilitate the user for searching restaurants, local tourist attractions, malls and events happening in a city. This application helps the user to locate a particular brand or a shop in a shopping mall and helps to get information about the various ongoing offers at a particular shop .This application also helps the user to create a community of shoppers around the city or country .It also helps the user to get information about the particular event occurring in city .It will categories an event and will give all the details of that event. This application will also notify the user about the events till they get over. Another feature of this application is that it will give information about the local as well as well-known restaurant .This application will provide a unique feature of booking a table for a mobile phone.User can simply book a table through an email. The last feature of this application is AutoTaxi fare which will calculate the minimum fare to reach a particular distance. This application also gives information about the local tourist attraction .

#### II. Related Technology

## A .jQuery

jQuery is a fast, small, and feature-rich JavaScript library. It makes things like HTML document traversal and manipulation, event handling, animation, and Ajax much simpler with an easy-to-use API that works across a multitude of browsers. With a combination of versatility and extensibility, jQuery has changed the way that millions of people write JavaScript.

#### B.Android Operating System

Android (from its former owner **Android**, Inc.)is an operating system based on the Linux kernel, and originally designed for smartphones and tablet computers.Android applications can be implemented in Java programming language using the Android Software Development Kit (SDK). The Android SDK provides API libraries and set of developer tools which are necessary to build, test, and debug an android application.

#### C.Google APIs

Google APIs is a set of application programming interfaces (APIs) developed by Google which allow communication with Google Services and their integration to other services. Examples of these include Search, Gmail, Translate or Google Maps. Third-party apps can use these APIs to take advantage of or extend the functionality of the existing services.

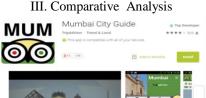

Snapshot from Google Playstore

In the above app, it provides details about Restaurants, Hotels, Attractions, Nightlife etc.

The drawback of this app is it does not provides with the information about the Events happening in the city.

Some top rated attractions have not been mapped and neither have many restaurants and hotels. Road names could be made searchable as well.

In our App:

• PING- which will notify users about the various events happening in the city.

• FOLLOW BRANDS -Adds brands to your favourite stores via notifications.

• ENGAGE follow brands, rate brands, write reviews, share experience on social media and let's create a community of shoppers around the country.

• It will provide a link which will help the user to reach a destination from his location at a minimum cost.

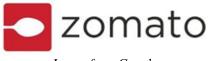

Image from Google

In other application called Zomato, it only gives information about the restaurant .

In our App:

• Get table BOOKED" it will help the user to book restaurant.

### IV. SYSTEM ANALYSIS AND DESIGN

A. System Architecture

This application system consists of two main components which are front-end system and back-end system.

• The Front-end System is the information-displaying section which queries the data from the remote

database and also able to send data to be stored in the database. Moreover, the shopkeeper side front-end

## B. System Structure

This application consists of five main modules which are Authentication System, Member Management System,

Notification Management System, Event Management System, Project and Administrator Management System.

• Authentication System: It provides security to the whole system by allowing only authorized members

to have the right to utilize the features.

• Member Registration System: It is a system which allows user to be able to register and become a member.

• Log-in System: It a system which allows member to be able to log into the application and access the preserved area.

• Member Management System: It manages members in the back-end system and personal profile adjustment for frontend users. system will send the information to the server to verify their identity.

• The Back-end System is the database management section which always interacts with the front-end

system. Additionally, it will send the required data to the front-end system whenever the request is sent.

•Notification Management System: It manages information of event news in the back-end system and show it in the front-end.

•Event Management System: It is a system which manages information of an event.

•Show Event: It is a system which shows event in the interface

• Add Event: It is a system which allows administrator to be able to add a new event into the database.

• Edit Event: It is a system which allows administrator to edit event information in the database.

• Administrator Management System: It manages the right of administrators according to the priority.

• Delete Event: It is a system which allows administrator to be able to delete event information in the database.

C. Data Flow

IJRITCC | September 2016, Available @ http://www.ijritcc.org

Data Flow in this system is as follows only Authenticate shopkeepers, restaurant owner can add information about their details and offers. Unauthorized member can provide information to register as a new member. Administrator can provide information to the system .User can view information through the interface.

#### V. IMPLEMENTATION

This application is an android application working simultaneously with database implemented by MySQL Server.

This application has two main components which are frontend and back-end system.

•The Front-end system is the information-displaying section which queries the data from the remote database in JQuery format then displays it in human language.

• The Back-end system, a web application implemented by ASP.net, is the database management section which

allows administrators to be able to manage information in the database and application.

# VI. CONCLUSION

This application is an application that helps users to keep track of Events, food joins, places of shopping and local tourist attractions in Mumbai. It will be used by users to look up everything from events in the city to restaurant reviews and is typically updated daily. Moreover, this application will provide shopkeeper and restaurant owners to add relevant information offers and other details . Additionally, this application also provides user with a option that can give minimum fair to reach a particular location.

### ACKNOWLEDGMENT

Implementation and documentation of this project would not be succeeded without the kind support from individuals.

First of all, we would like to express our special gratitude to Mrs. Rashmi Chavan who always gives us valuable advice and kind assistance to complete this project.

Even our classmates Ojas Dedhiya and Amey Dhure For helping us in all possible way to make this happen.

Last but not least, we would like to thank the Faculty of Information Technology, Shah and Anchor Kutchhi Engineering college for giving us the great knowledge.

Finally, we would like to give our appreciation to our parents who support us since the beginning till the end of this project.

### REFERENCES

- [1]. "Google maps," https://maps.google.com/, 2012.
- [2]. "Foursquare," http://www.foursquare.com.

&Data System, 10017, 294-300.

[3]. R. Sharma, "An Introduction to Android development"Cprogramming.com.[online] Available at: http://www.cprogramming.com/android/android\_g

etting\_started.html Accessed: Jan. 2, 2014].

[4]. Citrin, A.V., Sprott, D.E., Silverman S. N., and Stem, D.E, Jr. (2000),
"Adoption of internet Shopping: The Role of Consumer Innovativeness", *Industrial Management*